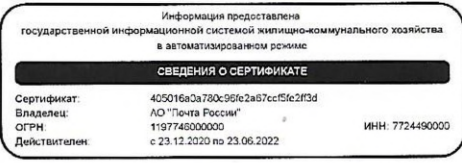

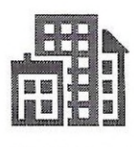

## ГОСУДАРСТВЕННАЯ ИНФОРМАЦИОННАЯ СИСТЕМА ЖИЛИЩНО-КОММУНАЛЬНОГО ХОЗЯЙСТВА

Личный кабинет → Реестр сведений о голосовании → Просмотр протокола общего собрания

### Просмотр протокола общего собрания

### © ОБЩАЯ ИНФОРМАЦИЯ

Размещенные версии протокола

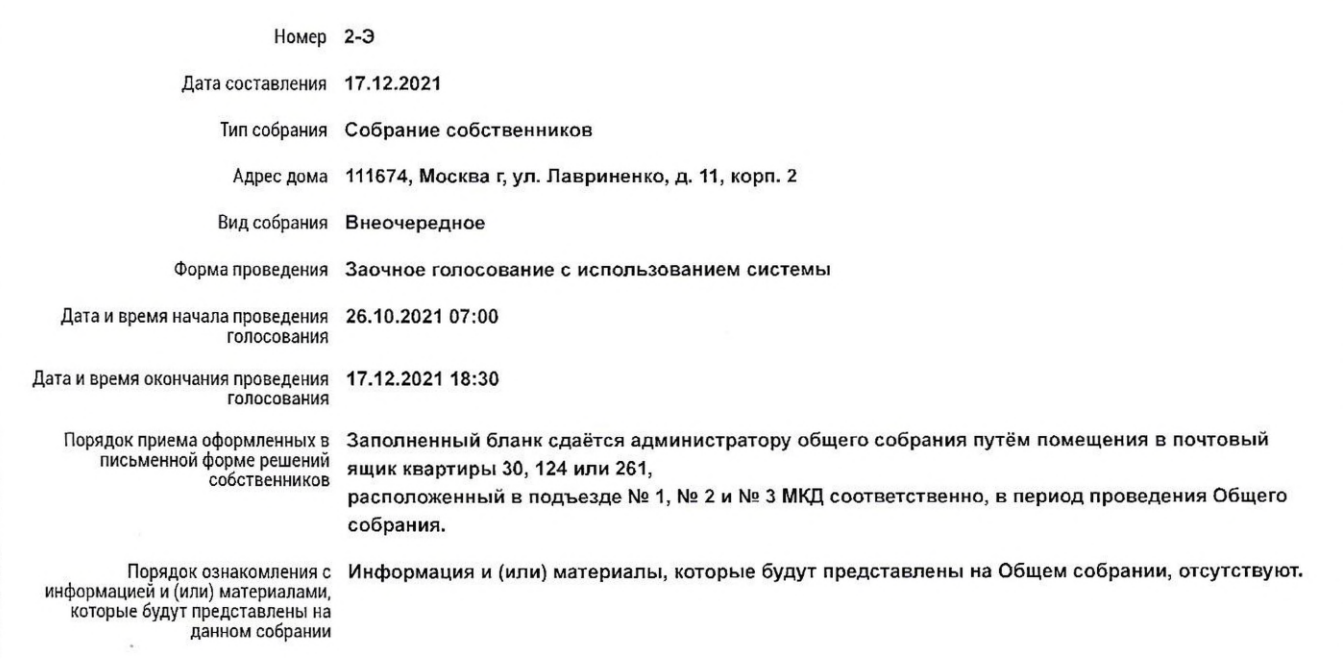

#### ◎ ИНИЦИАТОРЫ ГОЛОСОВАНИЯ

Цыплаков Максим Владимирович Сошников Аркадий Андреевич

### ◎ ПОВЕСТКА

Правомочность собрания Правомочно (имеет кворум)

Nº Вопрос Против Воздержался

Итоги голосования

 $3a$ 

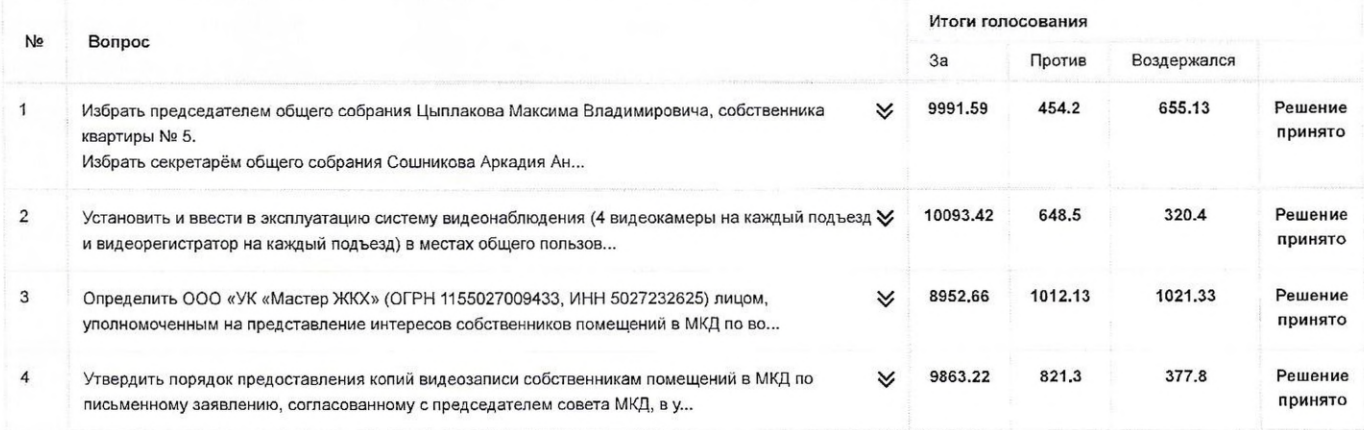

## ◎ УЧАСТНИКИ ГОЛОСОВАНИЯ

## ⊙ ПРИКРЕПЛЁННЫЕ ФАЙЛЫ

Прикрепленные файлы

BŞ. Сообщение ГИС 2021.10 v2.pdf Прикреплен 15.10.2021 08:52 Файл загружен

Скачать все

← Вернуться в реестр

Аннулировать информацию

#### ПОДПИСИ:

Председатель общего собрания:

Цыплаков Макеим Владимирович (собственник квартиры № 5)

17. 12.2021 Гдата/

Секретарь общего собрания:

Сошников Аркадий Дыдреевич (собственник квартиры № 30)

17.12.2021 /дата/

Члены счётной комиссии:

Цыплаков Максид Владимирович (собственник квартиры № 5)  $13.122021$  Igara Сошников Аркадий Андреевич (собственник квартиры № 30) 17.12.2021 /дата/

Администратор общего собрания:

Сошников Аркадий Андреевич (собственник квартиры № 30)

17.12.2021 /дата/

# Просмотр вопроса повестки

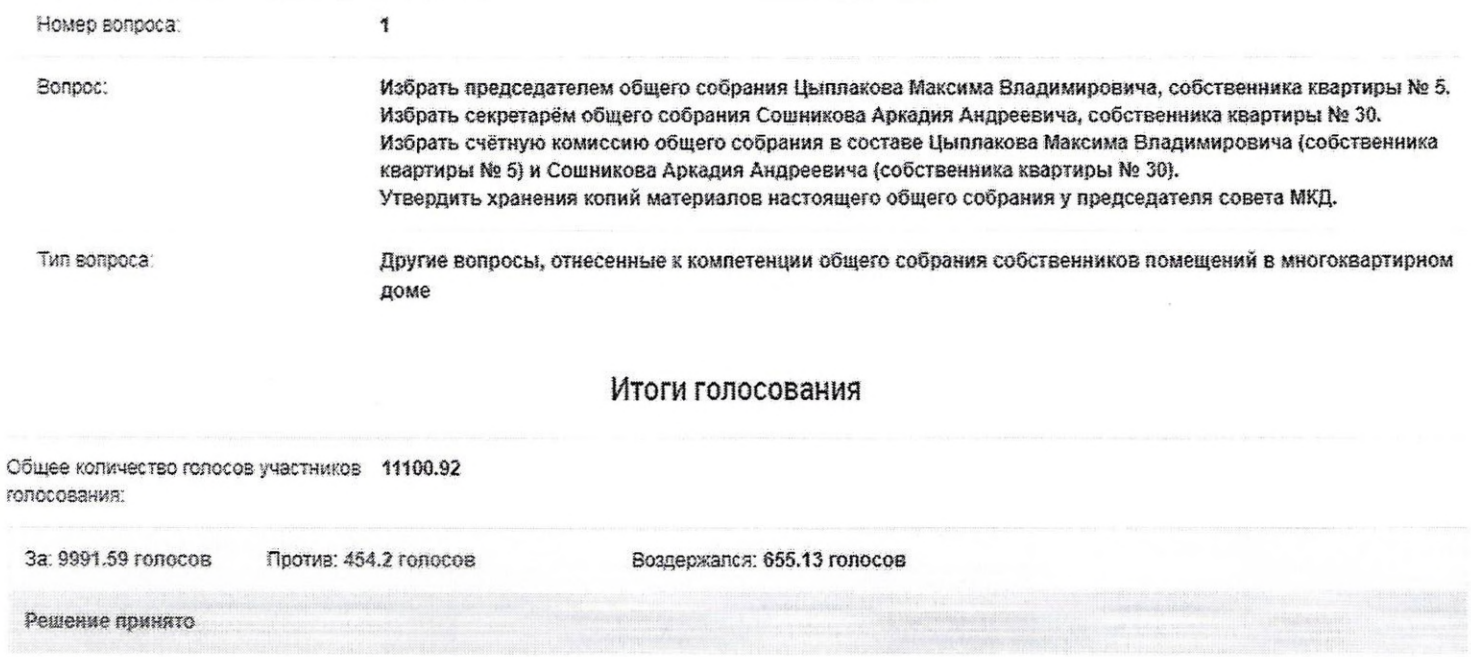

# Просмотр вопроса повестки

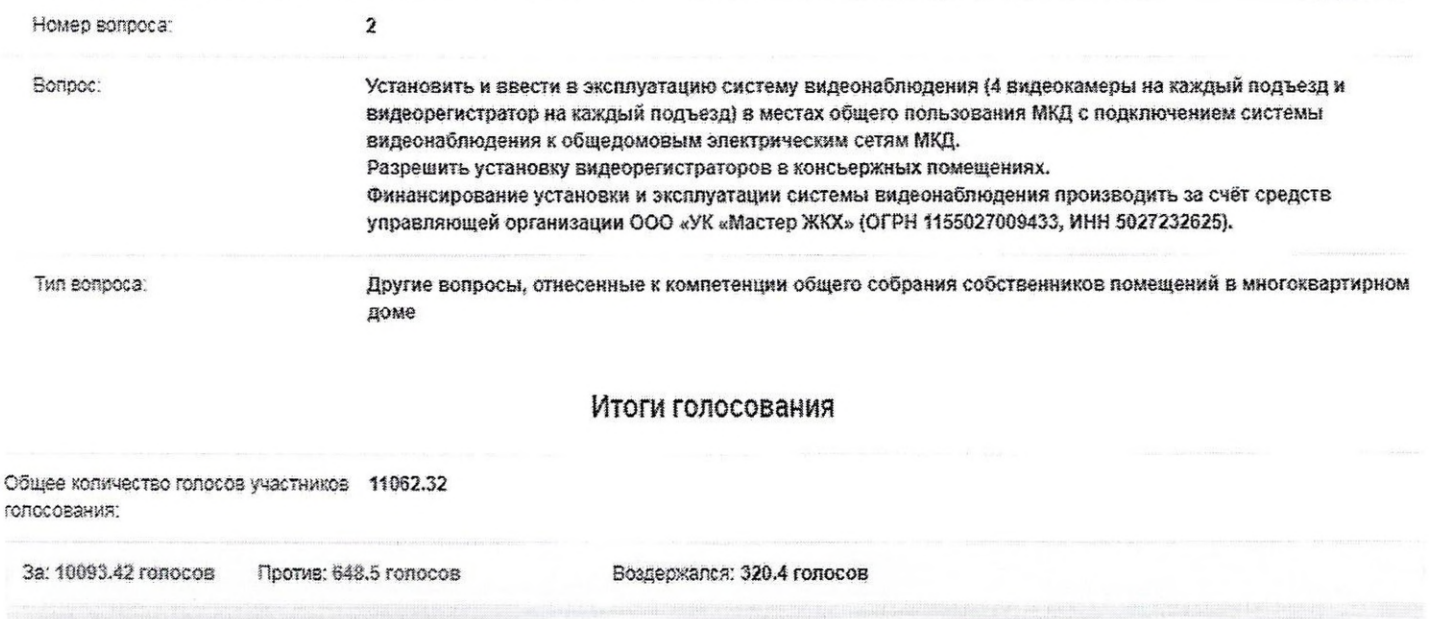

Решение принято.

# Просмотр вопроса повестки

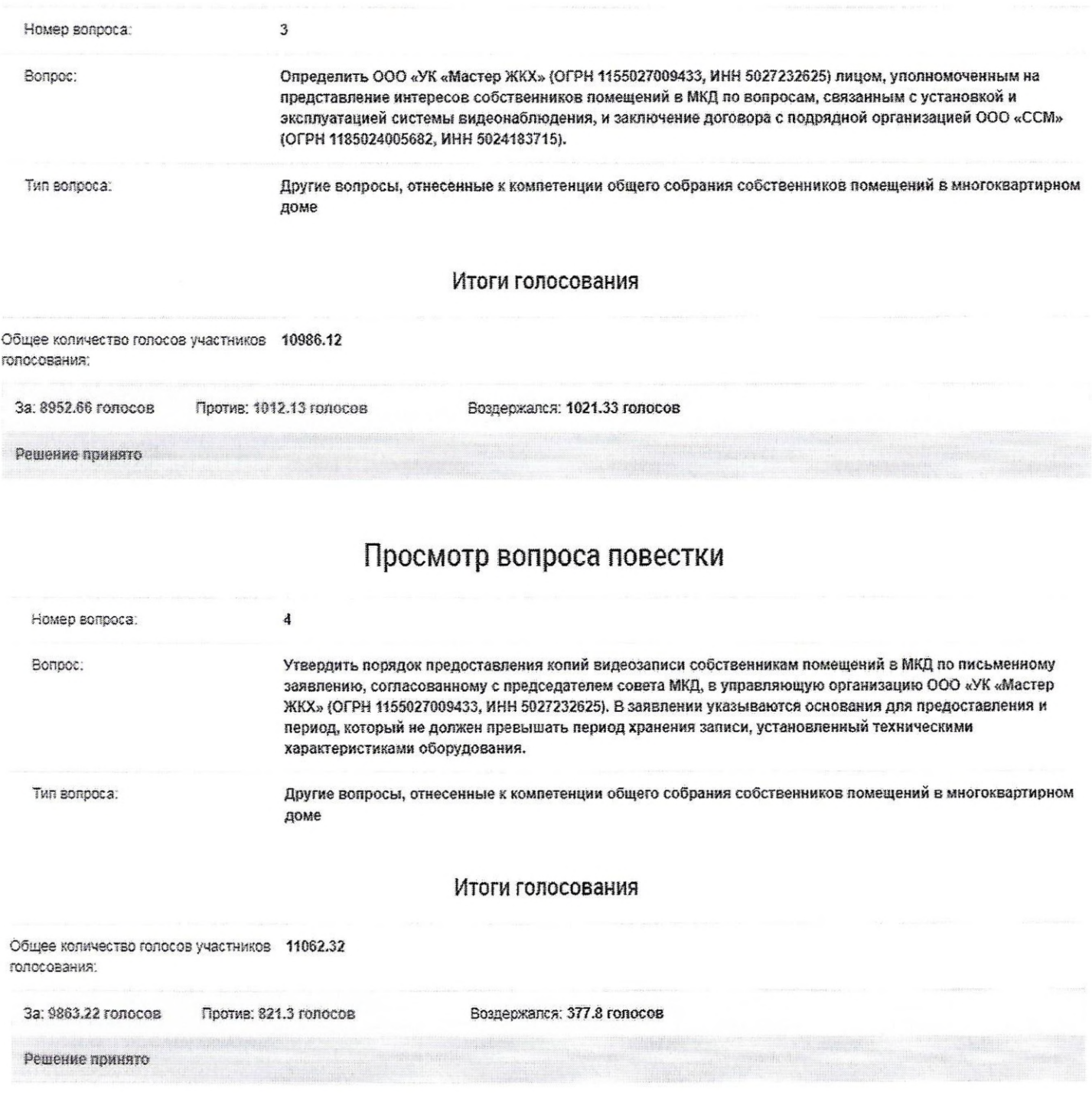

 $\sqrt{2}$ 

 $\ddot{\phantom{0}}$